# Branches and Binary Operators

## BOA: Branches and Binary Operators

Next, lets add

- Branches (if -expressions)
- Binary Operators (+, -, etc.)

In the process of doing so, we will learn about

- Intermediate Forms
- Normalization

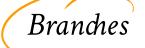

Lets start first with branches (conditionals).

We will stick to our recipe of:

- 1. Build intuition with examples,
- 2. Model problem with types,
- 3. Implement with type-transforming-functions,
- 4. Validate with **tests**.

## Examples

First, lets look at some examples of what we mean by branches.

• For now, lets treat 0 as "false" and non-zero as "true"

## Example: **If1 if** 10:

22 else: sub1(0)

• Since 10 is not 0 we evaluate the "then" case to get 22

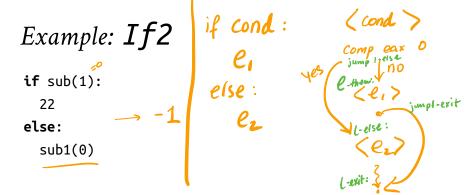

4/6/21, 9:16 AM 4 of 66

• Since sub(1) is 0 we evaluate the "else" case to get -1

## QUIZ: If3

if-else is also an *expression* so we can nest them:

What should the following evaluate to?

```
let x = if sub(1):
          22
        else:
          sub1(0)
in
  if x:
    add1(x)
  else:
    999
  • A. 999
  • B. 0
  • C. 1
  • D. 1000
  • E. -1
```

## Control Flow in Assembly

To compile branches, we will use labels comparisons and jumps

#### Labels

our\_code\_label:

Labels are "landmarks" – from which execution (control-flow) can be started, or – to which it can be diverted

#### Comparisons

cmp a1, a2

- Perform a (numeric) comparison between the values a1 and a2, and
- Store the result in a special processor flag

#### Jumps

```
jmp LABEL  # jump unconditionally (i.e. always)
je LABEL  # jump if previous comparison result was EQUAL
jne LABEL  # jump if previous comparison result was NOT-EQUAL
```

Use the result of the  ${f flag}$  set by the most recent cmp \* To continue execution from the given LABEL

#### QUIZ

Which of the following is a valid x86 encoding of

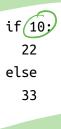

 $\Lambda$  R C  $\Gamma$ 

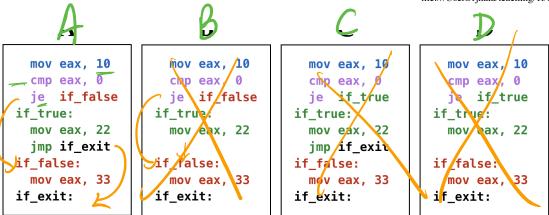

QUIZ: Compiling if-else

### Strategy

To compile an expression of the form

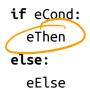

We will:

- 1. Compile eCond
- 2. Compare the result (in eax) against 0
- 3. Jump if the result is zero to a special "IfFalse" label
  - At which we will evaluate eElse,
  - Ending with a special "IfExit" label.
- 4. (Otherwise) continue to evaluate eTrue
  - And then jump (unconditionally) to the "IfExit" label.

4/6/21, 9:16 AM 11 of 66

## Example: If-Expressions to ASM

Lets see how our strategy works by example:

#### Example: if 1

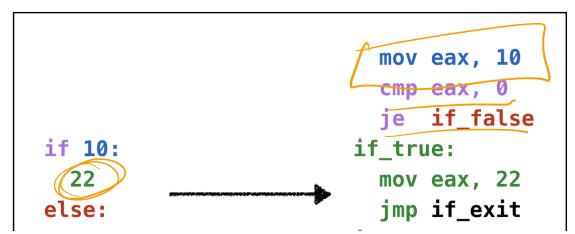

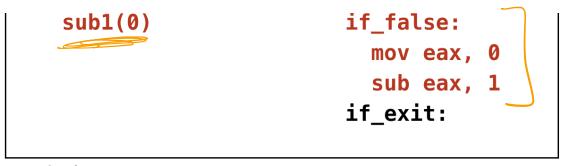

Example: if1

#### Example: if 2

mov eax, 1
sub eax, 1
cmp eax, 0
ie if false

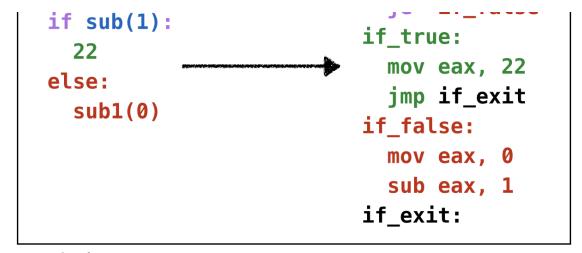

Example: if2

Example: if 3

ASM

mov eax, 10

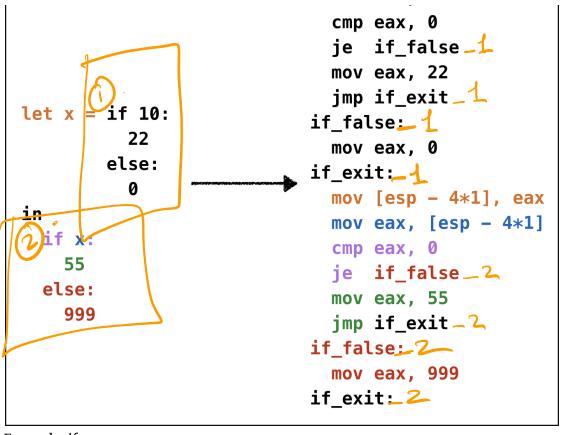

Example: if3

Oops, **cannot reuse labels** across if-expressions!

• Can't use same label in two places (invalid assembly)

mov eax. 10

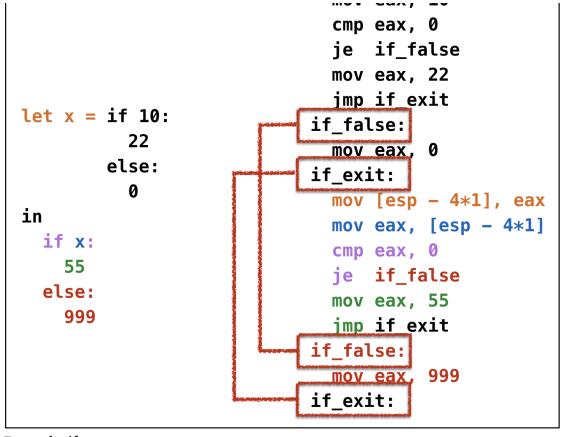

Example: if 3 wrong

Oops, need distinct labels for each branch!

• Require **distinct tags** for each if-else expression

16 of 66

10

```
IIIUV CAX, IU
                              cmp eax, 0
                              je if_1_false
                              mov eax, 22
                              jmp if_1_exit
let x = if 10:
                            if_1_false:
        1 22
                              mov eax, 0
        else:
                            if_1_exit:
                              mov [esp - 4*1], eax
in
                              mov eax, [esp - 4*1]
  if x:
                              cmp eax, 0
  2 55
                              je if_2_false
  else:
                              mov eax, 55
    999
                              jmp if_2_exit
                            if_2_false:
                              mov eax, 999
                            if_2_exit:
```

Example: if3 tagged